# **Element Technology – Unit Calculation**

### **Summary Summary**

**'Unit Calculation'** is a function to convert width, length, weight and volume including square meter into pyeong, and vice versa.

# **Description Description**

- **'Unit Calculation'** includes a function to check whether it complies with the web standard for browser compatibility.
- ① Length: A function to calculate the length into a different unit.
- ② Volume: A function to calculate the volume into a different unit.
- ③ Width: A function to calculate the length into a different unit.
- ④ Weight: A function to calculate the weight into a different unit.

#### **Related Sources Related Sources**

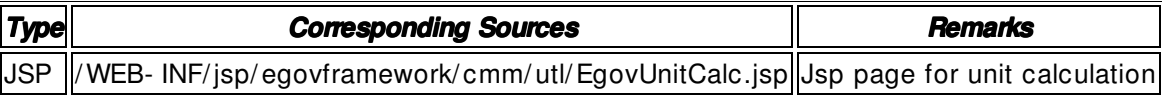

### **Class Diagram**

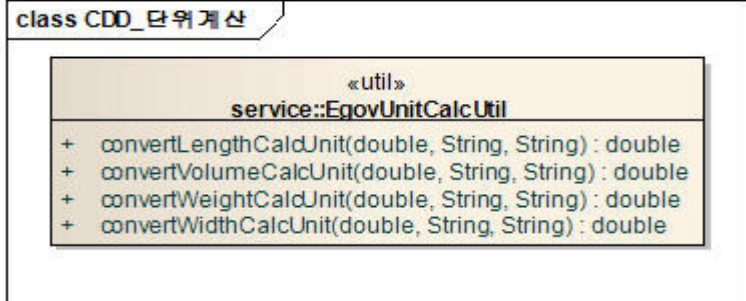

# **Related Screens & Action Manual**

# **Unit Calculation**

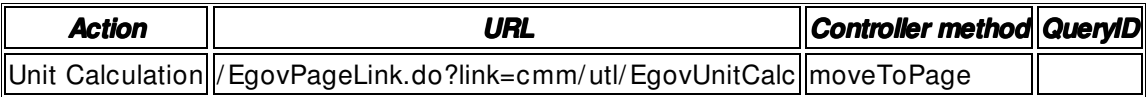

Move to the width, length, weight and volume tabs to insert each unit, and then select the unit to be calculated into to perform the action.

◎ 단위계산

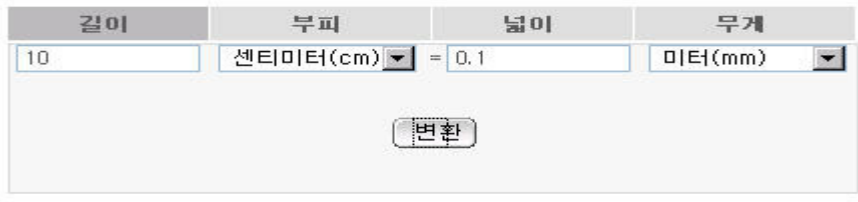

Convert: It converts the input unit into the converted unit.